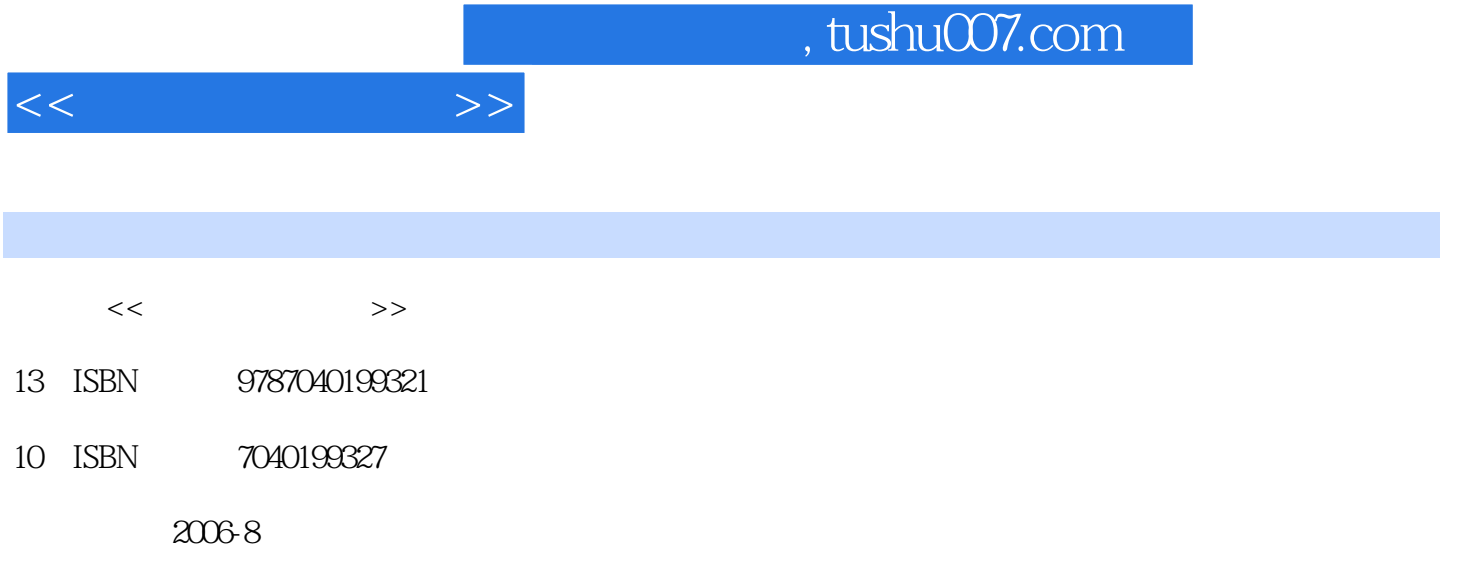

页数:408

PDF

更多资源请访问:http://www.tushu007.com

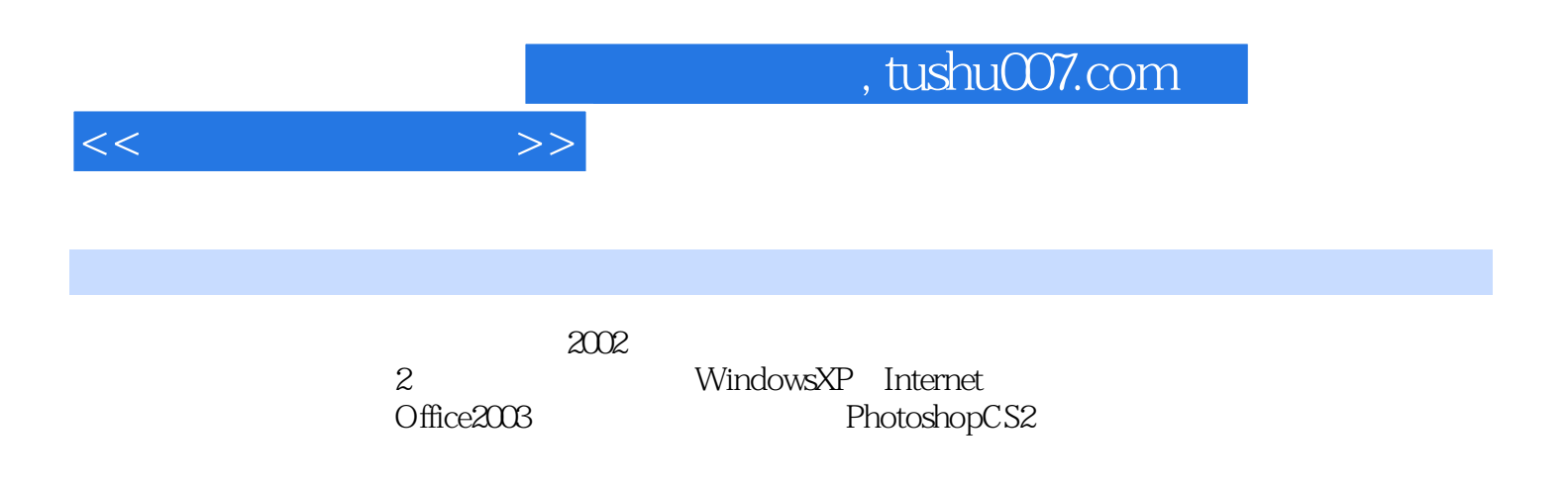

 $11$  1.1  $1.2$  1.3  $1.3$   $1.31$  $1.32$   $1.33$   $1.33$   $2.22$  $1 \t 22.1 \t 23.2 \t 24.2$ 2.3 2 2.3.1 2.3.2 2.3.3 Windows  $2.34$   $2.4$   $3$   $2.41$   $2.42$   $2.43$  $244$   $25$   $4$   $251$   $252$   $253$   $254$  $2.55$  WindowsXP  $2.6$ WindowsXP  $2.61$   $2.62$ Windows 263WindowsXP 3 Internet  $31 \t 32 \t 5 \t 321 \t 322 \t 323 \t 324$ 3.3 6: 3.4 7: 3.5 8 FTP 3.6 Internet 3.6.1 3.6.2 Internet 3.6.3 Internet 3.6.4 Internet 3.6.5 366 367 FTP 41 41.1 Word2003 41.2 Excel2003 41.3 PowerPoint2003 4.2 9: Word 4.2.1 Word4.2.2 4.2.3 4.2.4  $425$   $426$   $427$   $428$   $429$ 4.2.10 4.3 10 Word 4.3.1 4.3.2 4.3.3 4.34 4.35 4.36 4.37 4.3.8 4.3.9 4.4 11 Excel 4.4.1 Excel4.4.2 4.4.3  $4.4.4$   $4.4.5$   $4.4.6$   $4.4.7$   $4.4.8$   $4.5$ 12: Excel 4.5.1 4.5.2 4.5.3 4.5.4 4.5.5 4.5.6 4.5.7 15.8 16 13 PowerPoint200 16.1 PowvrPon20034.6.2 4.6.3 4.6.3 2 4.6.4  $465$  466 8 467  $468$  4.70ffice2003 4.7.1 Word2003 4.7.2 Excel2003 4.7.3 PowerPoint2003 4.7.4 5 Access 5.1 5.1.1 Access5.1.2 & mdash; & mdash; 5.2 14  $5.21$   $5.2.2$   $5.2.3$   $5.3$   $15$   $5.31$ 置显示格式5.3.2 记录排序5.3.3 利用筛选查看指定记录5.3.4 建立单一表查询5.3.5 建立多表查询5.3.6 查询  $5.37$   $5.4$   $16$   $5.5$   $17$ 5.6 18: 5.6 18: 5.6 Photosh CS2 6.1  $6.1$ 6.1.2 6.1.3 6.1.4 PhotoshopcS2 6.2 19  $621$   $622$   $623$   $63$ 20: Photoshop 6.3.1 6.3.2 6.3.2 6.3.3  $6.34$   $6.35$   $6.36$   $6.4$   $21$ 6.4.1 6.4.2 6.4.3 6.4.3 6.5 22: ImamageRady 6.5.1 6.5.2 ImageReady 6.5.3 6.6Photoshop 6.6.1  $662$  Photoshop and  $663$  Photoshop and  $7$  $7.1$   $7.1.1$   $7.1.2$   $7.1.3$   $7.1.4$ 7.1.5 7.1.6 7.1.7 7.2 7.2 计算机概述7.2.1 多媒体教术的基本概念7.2.2 多媒体技术的发展与应用7.2.3 多媒体计算机系统的组成7.3 计算机病毒及其防治7.3.1 有关病毒的概念7.3.2 计算机病毒的防治7.4 计算机的数制和码制7.4.1 数 7.4.2 8 81 WindOWsXP 8.1.1 8.1.2 8.1.3 8.1.4 8.1.5 8.2.Internet 8.2.1 8.2.2 8.2.3 QQ 8.3 8.3.1 Word 8.3.2 Word 8.3.3 Word 8.3.4 Word 8.3.5 Word 8.3.6 Word 8.3.7

## $,$  tushu007.com

## $<<$   $>>$

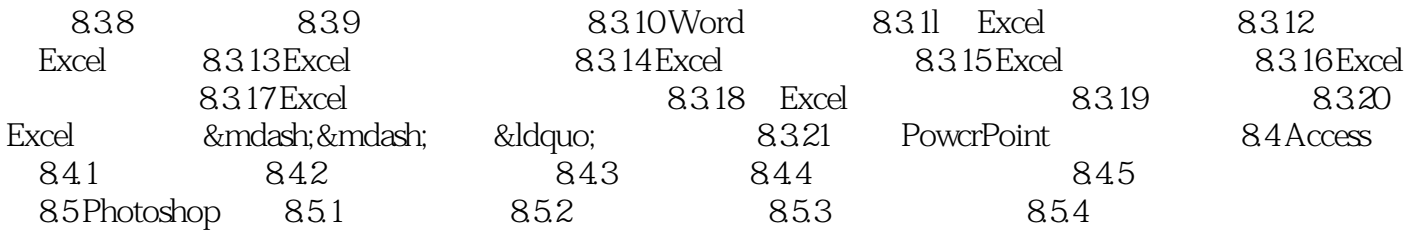

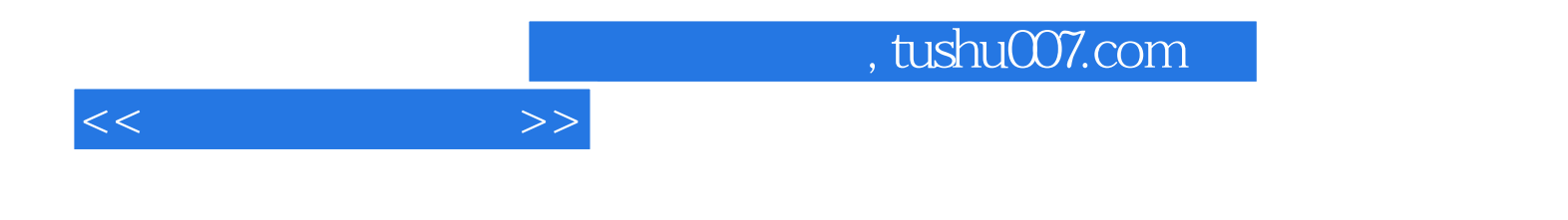

本站所提供下载的PDF图书仅提供预览和简介,请支持正版图书。

更多资源请访问:http://www.tushu007.com